<span id="page-0-0"></span>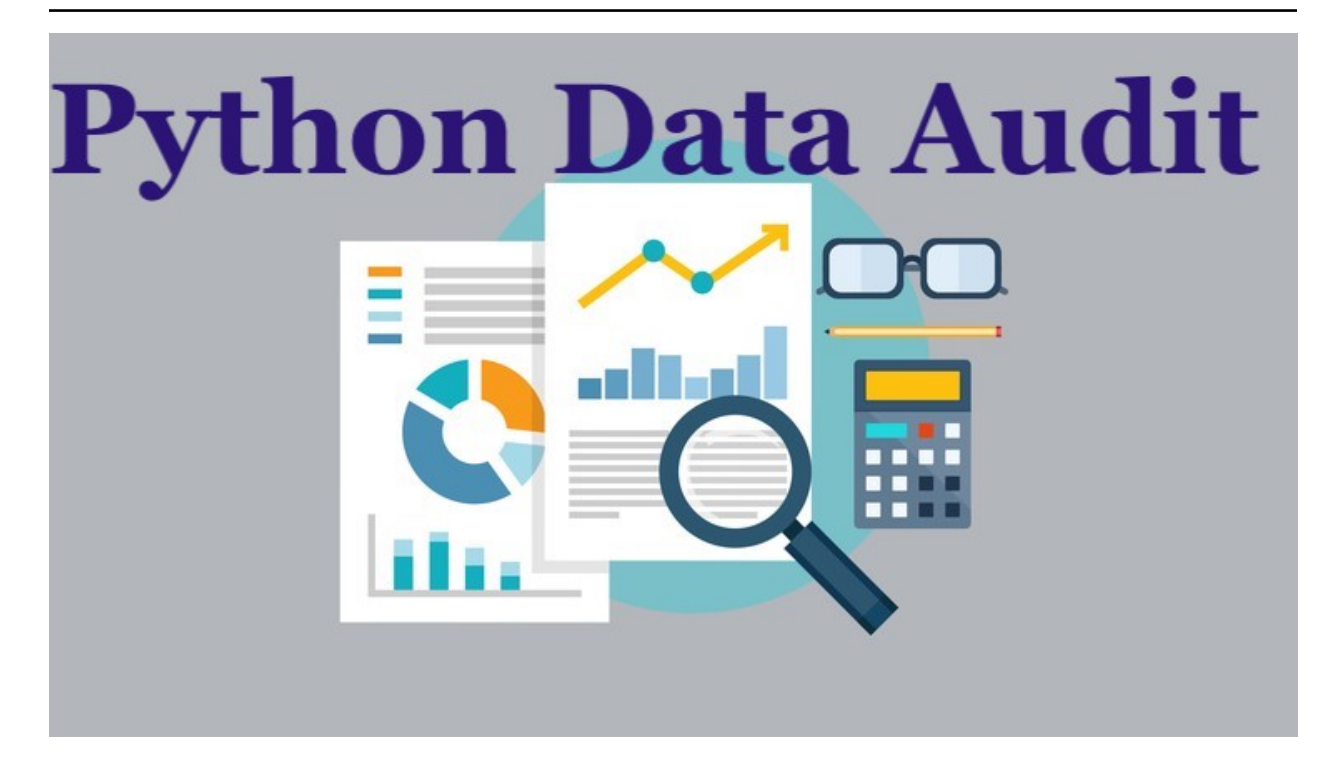

# **PyAudit: Python Data Audit Library API** *Release 1.00*

**Wenqiang Feng and Ming Chen**

**May 02, 2019**

### **CONTENTS**

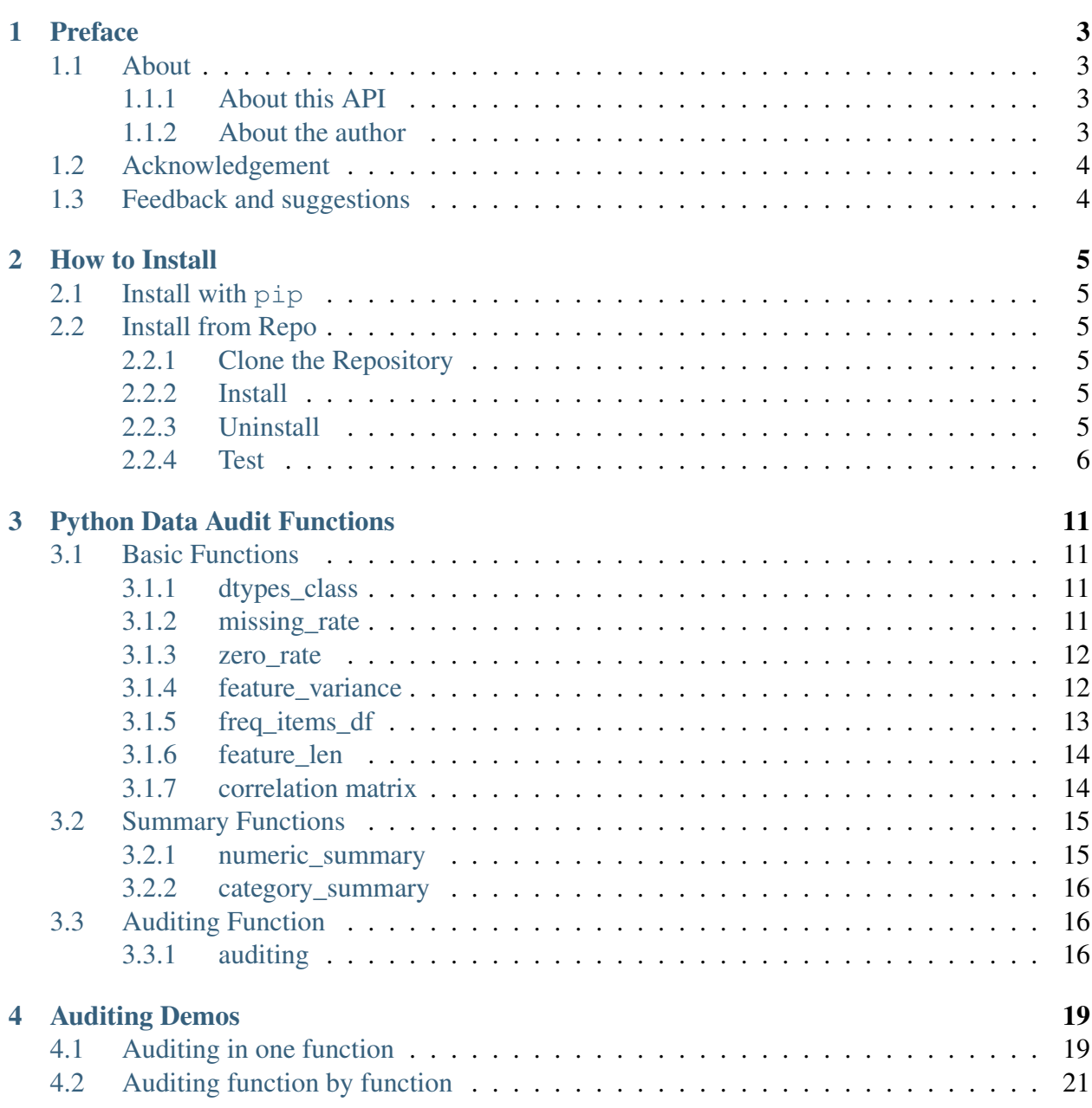

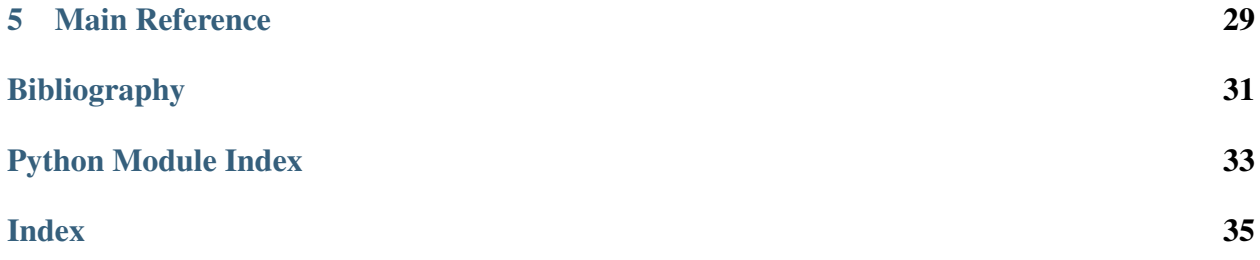

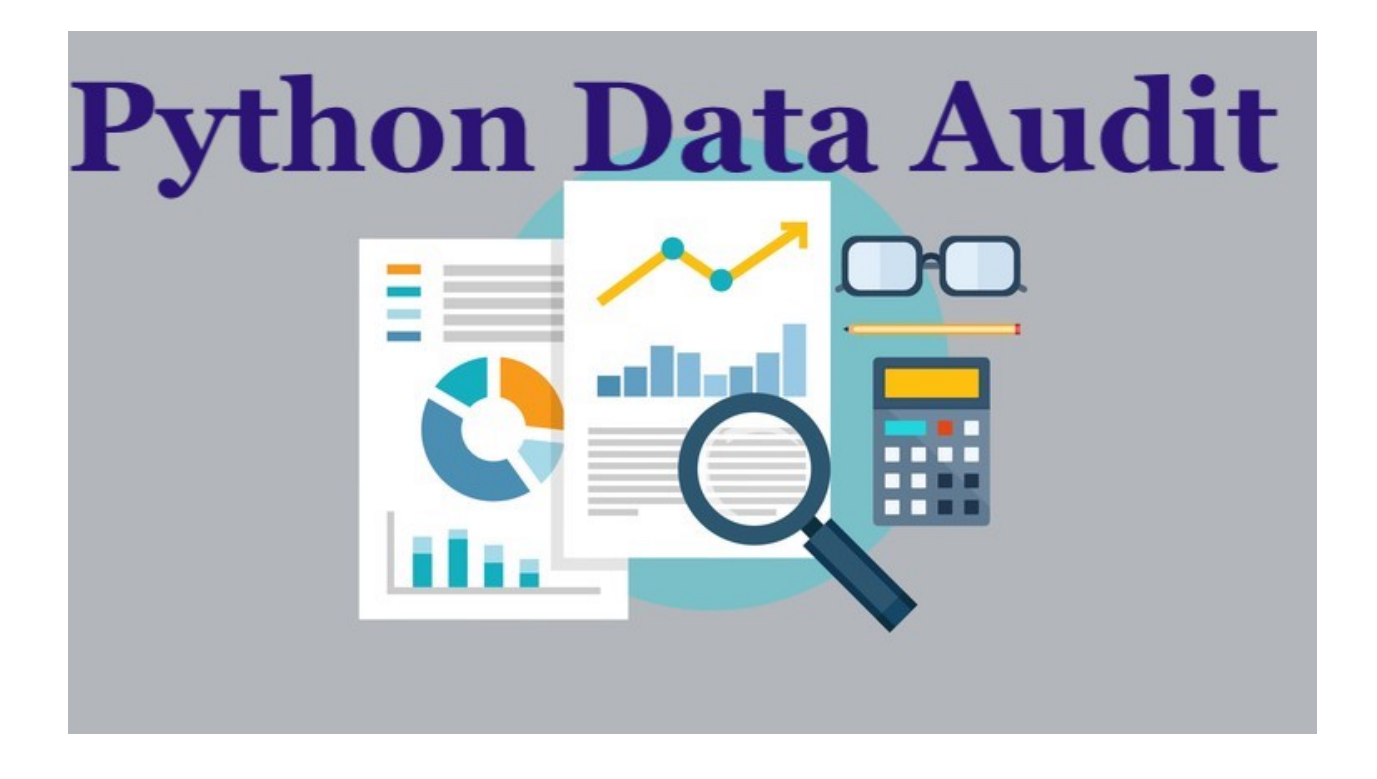

Welcome to our PyAudit: Python Data Audit Library API! The PDF version can be downloaded from [HERE.](#page-0-0)

You can install the PyAudit from [PyPI][\(https://pypi.org/project/PyAudit\)](https://pypi.org/project/PyAudit):

pip install PyAudit

### **PREFACE**

#### <span id="page-6-0"></span>Chinese proverb

Good tools are prerequisite to the successful execution of a job. – old Chinese proverb

### <span id="page-6-1"></span>**1.1 About**

#### <span id="page-6-2"></span>**1.1.1 About this API**

This document is the API book for our PyAudit: Python Data Audit Library [\[PyAudit\]](#page-34-1) API. The PDF version can be downloaded from [HERE.](#page-0-0) You may download and distribute it. Please be aware, however, that the note contains typos as well as inaccurate or incorrect description.

The API assumes that the reader has a preliminary knowledge of python programing and Linux. And this document is generated automatically by using [sphinx.](http://sphinx.pocoo.org)

#### <span id="page-6-3"></span>**1.1.2 About the author**

- Wenqiang Feng
	- Sr. Data Scientist and PhD in Mathematics
	- University of Tennessee at Knoxville
	- Webpage: <http://web.utk.edu/~wfeng1/>
	- Email: [von198@gmail.com](mailto:von198@gmail.com)
- Ming Chen
	- Data Scientist and PhD in Genome Science and Technology
	- University of Tennessee at Knoxville

– Email: [ming.chen0919@gmail.com](mailto:ming.chen0919@gmail.com)

#### • Biography

Wenqiang Feng is Data Scientist within DST's Applied Analytics Group. Dr. Feng's responsibilities include providing DST clients with access to cutting-edge skills and technologies, including Big Data analytic solutions, advanced analytic and data enhancement techniques and modeling.

Dr. Feng has deep analytic expertise in data mining, analytic systems, machine learning algorithms, business intelligence, and applying Big Data tools to strategically solve industry problems in a cross-functional business. Before joining DST, Dr. Feng was an IMA Data Science Fellow at The Institute for Mathematics and its Applications (IMA) at the University of Minnesota. While there, he helped startup companies make marketing decisions based on deep predictive analytics.

Dr. Feng graduated from University of Tennessee, Knoxville, with Ph.D. in Computational Mathematics and Master's degree in Statistics. He also holds Master's degree in Computational Mathematics from Missouri University of Science and Technology (MST) and Master's degree in Applied Mathematics from the University of Science and Technology of China (USTC).

#### • Declaration

The work of Wenqiang Feng was supported by the IMA, while working at IMA. However, any opinion, finding, and conclusions or recommendations expressed in this material are those of the author and do not necessarily reflect the views of the IMA, UTK and DST.

### <span id="page-7-0"></span>**1.2 Acknowledgement**

At here, Wenqiang Feng would like to thank Weiyu Wang at Missouri University of Science and Technology and Jiangtao (Lotto) Xie at Purdue University for the unit testing and valuable disscussion.

### <span id="page-7-1"></span>**1.3 Feedback and suggestions**

Your comments and suggestions are highly appreciated. I am more than happy to receive corrections, suggestions or feedbacks through email (Wenqiang Feng: [von198@gmail.com](mailto:von198@gmail.com) and Ming Chen: [ming.chen0919@gmail.com\)](mailto:ming.chen0919@gmail.com) for improvements.

**TWO**

### **HOW TO INSTALL**

### <span id="page-8-1"></span><span id="page-8-0"></span>**2.1 Install with pip**

You can install the PyAudit from [PyPI][\(https://pypi.org/project/PyAudit\)](https://pypi.org/project/PyAudit):

pip install PyAudit

### <span id="page-8-2"></span>**2.2 Install from Repo**

### <span id="page-8-3"></span>**2.2.1 Clone the Repository**

git clone https://github.com/runawayhorse001/PyAudit.git

#### <span id="page-8-4"></span>**2.2.2 Install**

```
cd PyAudit
pip install -r requirements.txt
python setup.py install
```
#### <span id="page-8-5"></span>**2.2.3 Uninstall**

pip uninstall statspy

#### <span id="page-9-0"></span>**2.2.4 Test**

cd PyAudit/test python test.py

```
test.py
```

```
from PyAudit.basics import missing_rate, zero_rate, dtypes_class
from PyAudit.basics import feature_variance, freq_items_df, feature_len
from PyAudit.basics import corr_matrix,numeric_summary, category_
˓→summary
import pandas as pd
import os, sys
output = os.path.abspath(os.path.join(sys.path[0])) + '/output'
print(output)
d = \{ 'A': [1, 0, None, 3] ,'B': [1, 0, 0, 0],
     'C': ['a', None, 'c', 'd']}
# create DataFrame
df = pd.DataFrame(d)print(missing_rate(df))
print(zero_rate(df))
print(feature_variance(df))
print(df)
print(feature_len(df))
print(numeric_summary(df, output))
print(category_summary(df, output))
print(corr_matrix(df, output))
d ={
    'num': list('1223334444'),
    'cat': list('wxxyyyzzzz')
}
df = pd.DataFrame(d)df = df<sup>.astype({"num": int, "cat": object})</sup>
print(freq_items_df(df, top_n=4))
# read df
df = pd.read_csv('Heart.csv', dtype={'Sex': bool})print(df.head(5))
(num_fields, cat_fields, bool_fields, data_types, type_class) = dtypes_
\rightarrowclass(df)
```

```
print(num_fields)
print(cat_fields)
print(bool_fields)
print(data_types)
print(type_class)
print(missing_rate(df))
print(zero_rate(df))
print(freq_items_df(df, top_n=4))
print(feature_len(df))
print(numeric_summary(df, output))
print(category_summary(df, output))
print(corr_matrix(df, output))
```
Results:

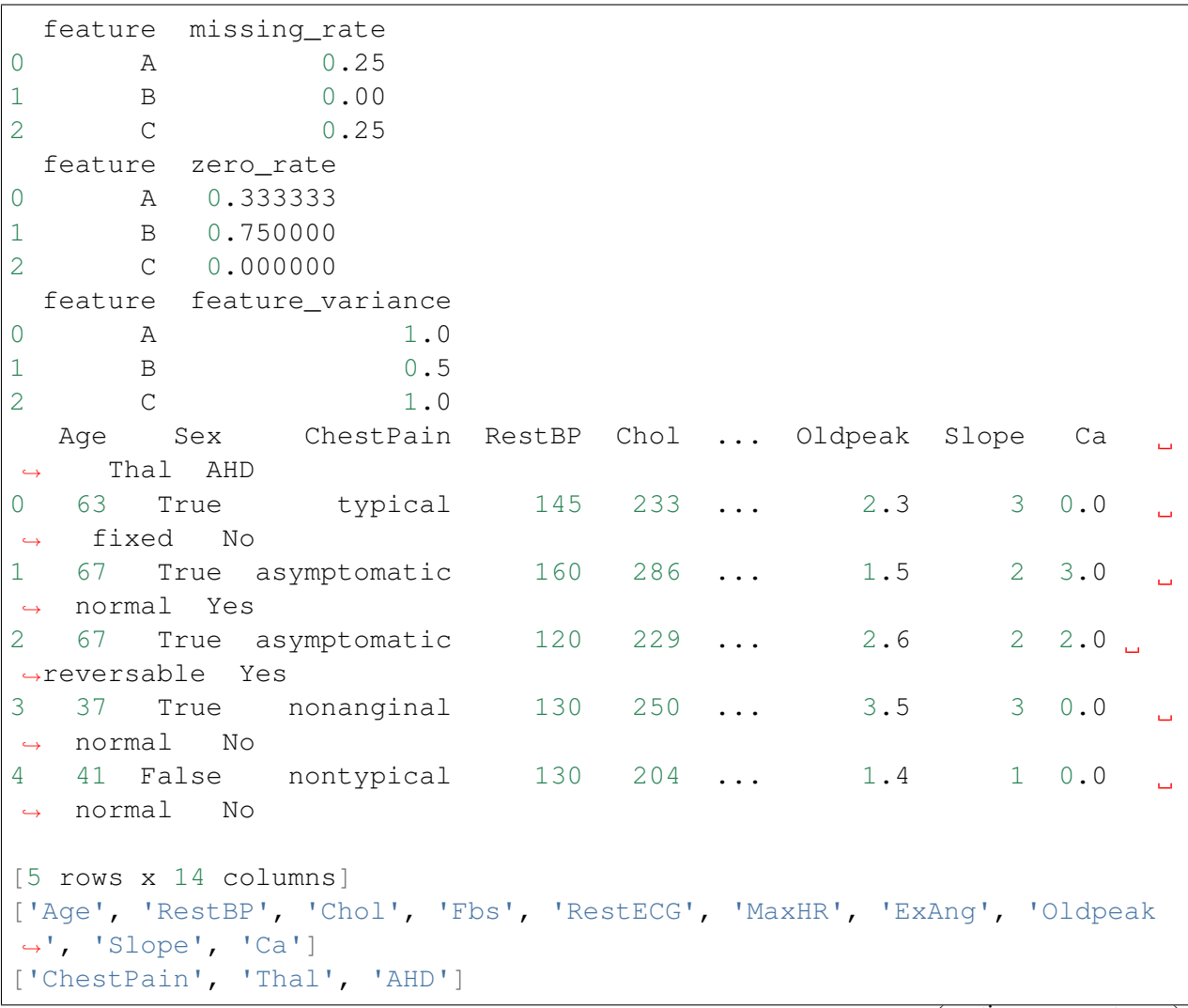

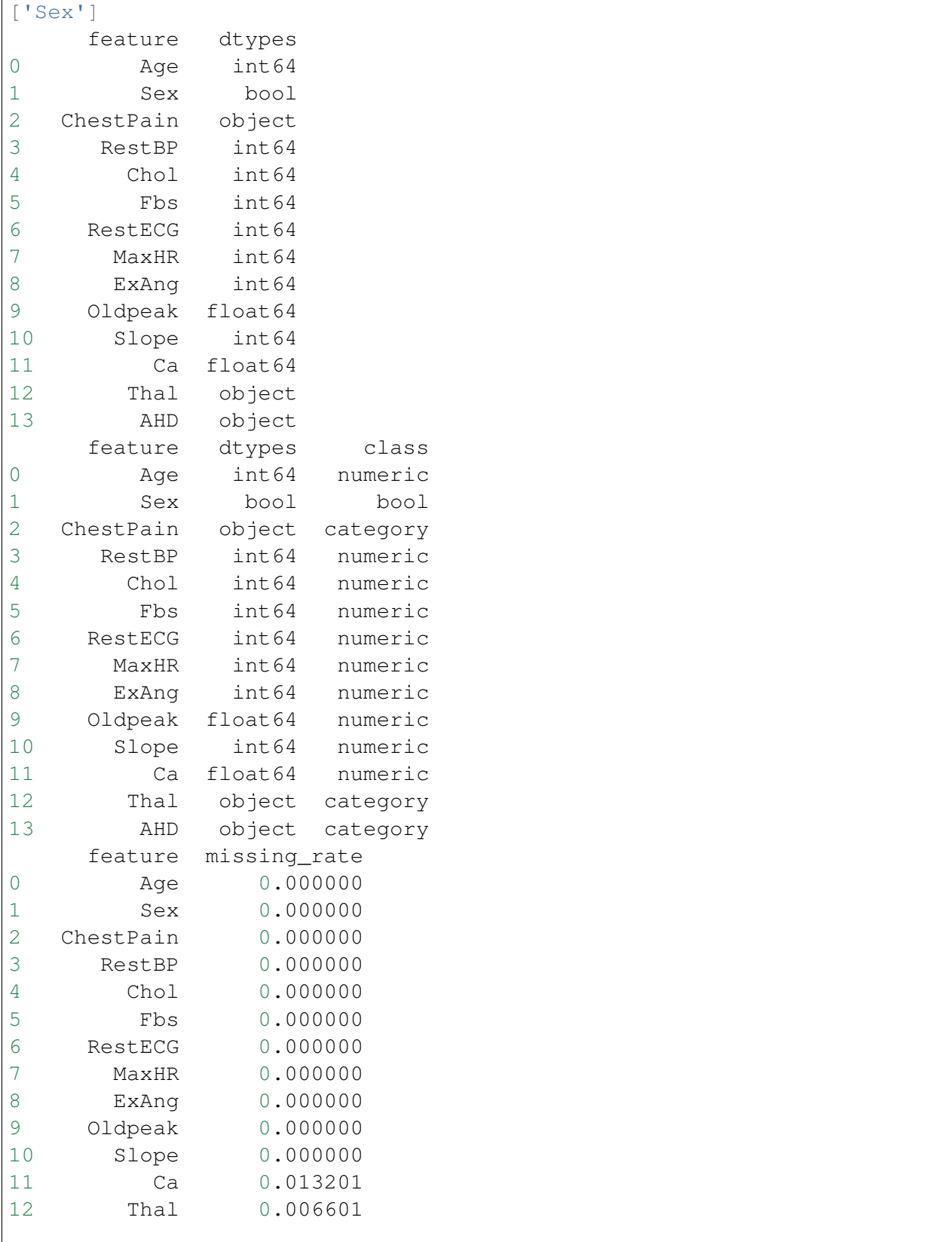

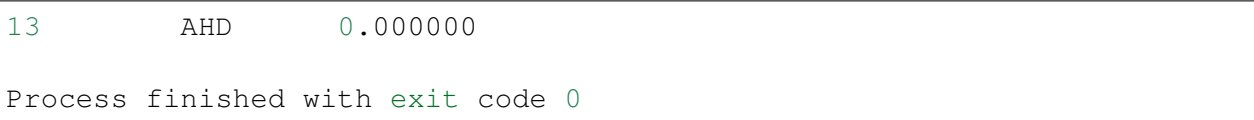

### **THREE**

### **PYTHON DATA AUDIT FUNCTIONS**

### <span id="page-14-4"></span><span id="page-14-1"></span><span id="page-14-0"></span>**3.1 Basic Functions**

#### <span id="page-14-2"></span>**3.1.1 dtypes\_class**

```
PyAudit.basics.dtypes_class(df_in)
```
numerical, categorical and bool name list in the DataFrame

Parameters **df\_in** – input pandas DataFrame

Returns numerical, categorical and bool name list

Author Wenqiang Feng and Ming Chen

Email [von198@gmail.com](mailto:von198@gmail.com)

```
>>> from PyAudit.basics import dtypes_class
>>> df = pd.read_csv('Heart.csv', dtype={'Sex': bool})
>>> (num_fields, cat_fields, bool_fields, data_types, type_class).
\rightarrow dtypes class(df)
>>> num_fields
['Age', 'RestBP', 'Chol', 'Fbs', 'RestECG', 'MaxHR', 'ExAng',
˓→'Oldpeak', 'Slope', 'Ca']
```
#### <span id="page-14-3"></span>**3.1.2 missing\_rate**

PyAudit.basics.**missing\_rate**(*df\_in*) calculate missing rate for each feature in the DataFrame

Parameters **df\_in** – input pandas DataFrame

Returns missing rate

Author Wenqiang Feng and Ming Chen

Email [von198@gmail.com](mailto:von198@gmail.com)

```
>>> import pandas as pd
>>> d = {'A': [1, 0, None, 3],
        'B': [1, 0, 0, 0],
        'C': ['a', None, 'c', 'd']}
>>> # create DataFrame
>>> df = pd.DataFrame(d)
>>> from PyAudit.basics import missing_rate
>>> missing_rate(df)
       feature missing_rate
      0 A 0.25
      1 B 0.00
      2 C 0.25
```
#### <span id="page-15-0"></span>**3.1.3 zero\_rate**

```
PyAudit.basics.zero_rate(df_in)
     calculate the percentage of 0 value for each feature in the DataFrame
```
Parameters **df\_in** – input pandas DataFrame

Returns zero rate

Author Wenqiang Feng and Ming Chen

Email [von198@gmail.com](mailto:von198@gmail.com)

```
>>> import pandas as pd
>>> d = {'A': [1, 0, None, 3],
        'B': [1, 0, 0, 0],
        'C': ['a', None, 'c', 'd']}
>>> # create DataFrame
>>> df = pd.DataFrame(d)
>>> from PyAudit.basics import zero_rate
>>> zero_rate(df)
        feature zero_rate
      0 A 0.333333
      1 B 0.750000
      2 C 0.000000
```
#### <span id="page-15-1"></span>**3.1.4 feature\_variance**

```
PyAudit.basics.feature_variance(df_in)
     calculate the variance for each feature
```
Parameters **df\_in** – input pandas DataFrame

Returns feature variance

Author Wenqiang Feng and Ming Chen

**Email** [von198@gmail.com](mailto:von198@gmail.com)

```
>>> import pandas as pd
>>> d = {'A': [1, 0, None, 3],
       'B': [1, 0, 0, 0],
       'C': ['a', None, 'c', 'd']}
>>> # create DataFrame
>>> df = pd.DataFrame(d)
>>> from PyAudit.basics import zero_rate
>>> zero_rate(df)
       feature feature_variance
     0 A 1.0
     1 B 0.5
      2 C 1.0
```
#### <span id="page-16-0"></span>**3.1.5 freq\_items\_df**

PyAudit.basics.**freq\_items\_df**(*df\_in*, *top\_n=3*) find out the top n values and the corresponding frequency for each feature

Parameters

- **df\_in** input pandas DataFrame
- **top\_n** the number of the top values

Returns top n values and the corresponding frequency for each feature

Author Wenqiang Feng and Ming Chen

Email [von198@gmail.com](mailto:von198@gmail.com)

```
\Rightarrow d ={
>>> 'num': list('1223334444'),
>>> 'cat': list('wxxyyyzzzz')
>>> }
>>> df = pd.DataFrame(d)
>>> df = df.astype({"num": int, "cat": object})
>>> print(freq_items_df(df, top_n=4))
     feature top_items top_freqs
   0 num [4, 3, 2, 1] [4, 3, 2, 1]
   1 cat [z, y, x, w] [4, 3, 2, 1]
```
#### <span id="page-17-0"></span>**3.1.6 feature\_len**

```
PyAudit.basics.feature_len(df_in)
```
find out the min and max length of values for each feature

Parameters **df\_in** – input pandas DataFrame

Returns min and max length DataFrame

Author Wenqiang Feng and Ming Chen

Email [von198@gmail.com](mailto:von198@gmail.com)

```
>>> d = {'A': [1, 0, None, 3],
>>> 'B': [1, 0, 0, 0],
>>> 'C': ['a', None, 'c', 'd']}
>>> # create DataFrame
>>> df = pd.DataFrame(d)
>>> print(df)
      A B C
  0 1.0 1 a
  1 0.0 0 None
  2 NaN 0 c
  3 3.0 0 d
>>> print(feature_len(df))
  feature min_length max_length
 0 A 3 3
 1 B 1 1
 2 C 1 4
```
#### <span id="page-17-1"></span>**3.1.7 correlation matrix**

PyAudit.basics.**corr\_matrix**(*df\_in*, *output\_dir*) generate correlation matrix for numerical dataframe

Parameters

- **df\_in** input pandas DataFrame
- **output\_dir** output path

Returns correlation matrix

Author Wenqiang Feng and Ming Chen

Email [von198@gmail.com](mailto:von198@gmail.com)

```
>>> d = {'A': [1, 0, None, 3],
>>> 'B': [1, 0, 0, 0],
```

```
>>> 'C': ['a', None, 'c', 'd']}
>>> # create DataFrame
>>> df = pd.DataFrame(d)
>>> print(corr_matrix(df))
             A B
   A 1.000000 -0.188982
   B -0.188982 1.000000
```
### <span id="page-18-0"></span>**3.2 Summary Functions**

#### <span id="page-18-1"></span>**3.2.1 numeric\_summary**

PyAudit.basics.**numeric\_summary**(*df\_in*, *output\_dir*, *top\_n=4*, *deciles=False*) generate statistical summary for numerical DateFrame

#### Parameters

- **df\_in** input pandas DataFrame
- **output\_dir** output files directory
- **top\_n** the number of the top item to show
- **deciles** flag for percentiles style

Returns statistical summary for numerical data

Author Wenqiang Feng and Ming Chen

Email [von198@gmail.com](mailto:von198@gmail.com)

```
>>> d = {'A': [1, 0, None, 3],
>>> 'B': [1, 0, 0, 0],
>>> 'C': ['a', None, 'c', 'd']}
>>> # create DataFrame
>>> df = pd.DataFrame(d)
>>> print(numeric_summary(df))
     feature data_type min_digits ... zero_rate pos_rate neg_
˓→rate
   A A float64 3 ... 0.333333 0.666667
                                                             \Boxightharpoonup 0.0B B int64 3 ... 0.750000 0.250000
                                                             Ľ,
\rightarrow 0.0
```
#### <span id="page-19-0"></span>**3.2.2 category\_summary**

```
PyAudit.basics.category_summary(df_in, output_dir, top_n=4)
     generate statistical summary for numerical DateFrame
```
#### **Parameters**

- **df\_in** input pandas DataFrame
- **output\_dir** output files directory
- **top\_n** the number of the top item to show

Returns statistical summary for numerical data

Author Wenqiang Feng and Ming Chen

Email [von198@gmail.com](mailto:von198@gmail.com)

```
>>> d = {'A': [1, 0, None, 3],
>>> 'B': [1, 0, 0, 0],
>>> 'C': ['a', None, 'c', 'd']}
>>> # create DataFrame
>>> df = pd.DataFrame(d)
>>> print(numeric_summary(df))
    feature data_type min_digits ... top_values top_freqs.
˓→missing_rate
  C C object 1 ... [a, d, c] [1, 1, 1]0.25
```
### <span id="page-19-1"></span>**3.3 Auditing Function**

#### <span id="page-19-2"></span>**3.3.1 auditing**

PyAudit.basics.**auditing**(*df\_in*, *output\_dir*, *top\_n=4*, *deciles=False*) generate audited results

#### **Parameters**

- **df\_in** input pandas DataFrame
- **output\_dir** output files directory
- **top\_n** the number of the top item to show
- **deciles** flag for percentiles style

#### Author Wenqiang Feng and Ming Chen

Email [von198@gmail.com](mailto:von198@gmail.com)

```
>>> d = {'A': [1, 0, None, 3],
>>> 'B': [1, 0, 0, 0],
>>> 'C': ['a', None, 'c', 'd']}
>>> # create DataFrame
>>> df = pd.DataFrame(d)
>>> print(auditing(df,path))
     feature data_type min_digits ... zero_rate pos_rate neg_
˓→rate
  A A float64 3 ... 0.333333 0.666667
                                                            \Box\leftrightarrow 0.0
   B B int64 3 ... 0.750000 0.250000
                                                            \Box\rightarrow 0.0
```
### **FOUR**

### **AUDITING DEMOS**

<span id="page-22-0"></span>The following demos are designed to show how to use  $PyAudit$  to aduit  $pd$ . DataFrame.

### <span id="page-22-1"></span>**4.1 Auditing in one function**

For example:

```
# import python libraries
import os
import sys
import pandas as pd
# import PyAudit module
from PyAudit.basics import auditing
# Audit output path
output = os.path.abspath(os.path.join(sys.path[0])) + '/output'
# load DataFrame
df = pd.read_csv('Heart.csv', dtype={'Sex': bool})
print(df.head(5))
# generate the audit results (.csv files in output folder)
num_summary, cat_summary, corr = auditing(df, output)
# the following is optional, since the .csv files are in the output.
˓→folder
print(num_summary)
print(cat_summary)
print(corr)
```
Result:

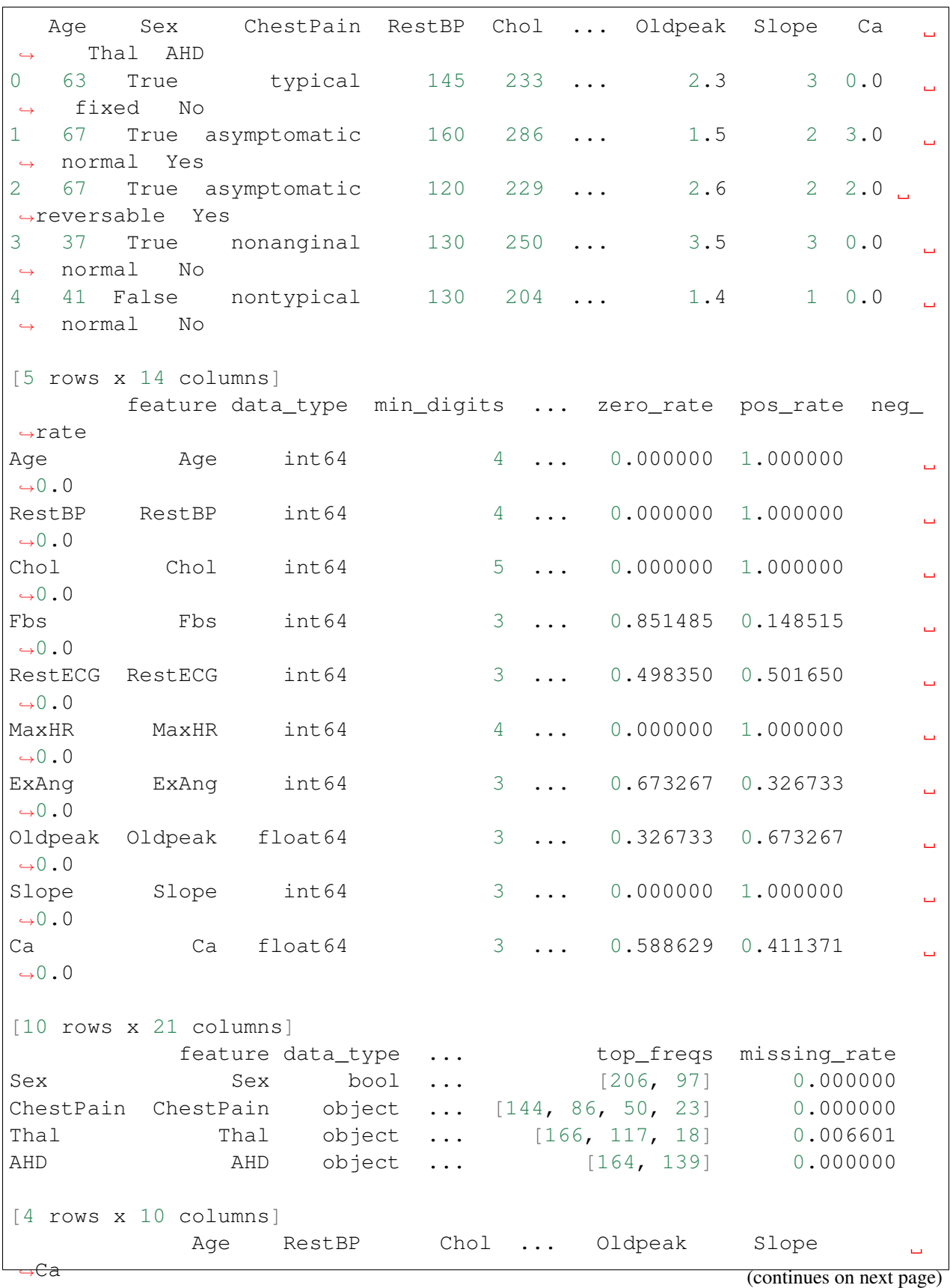

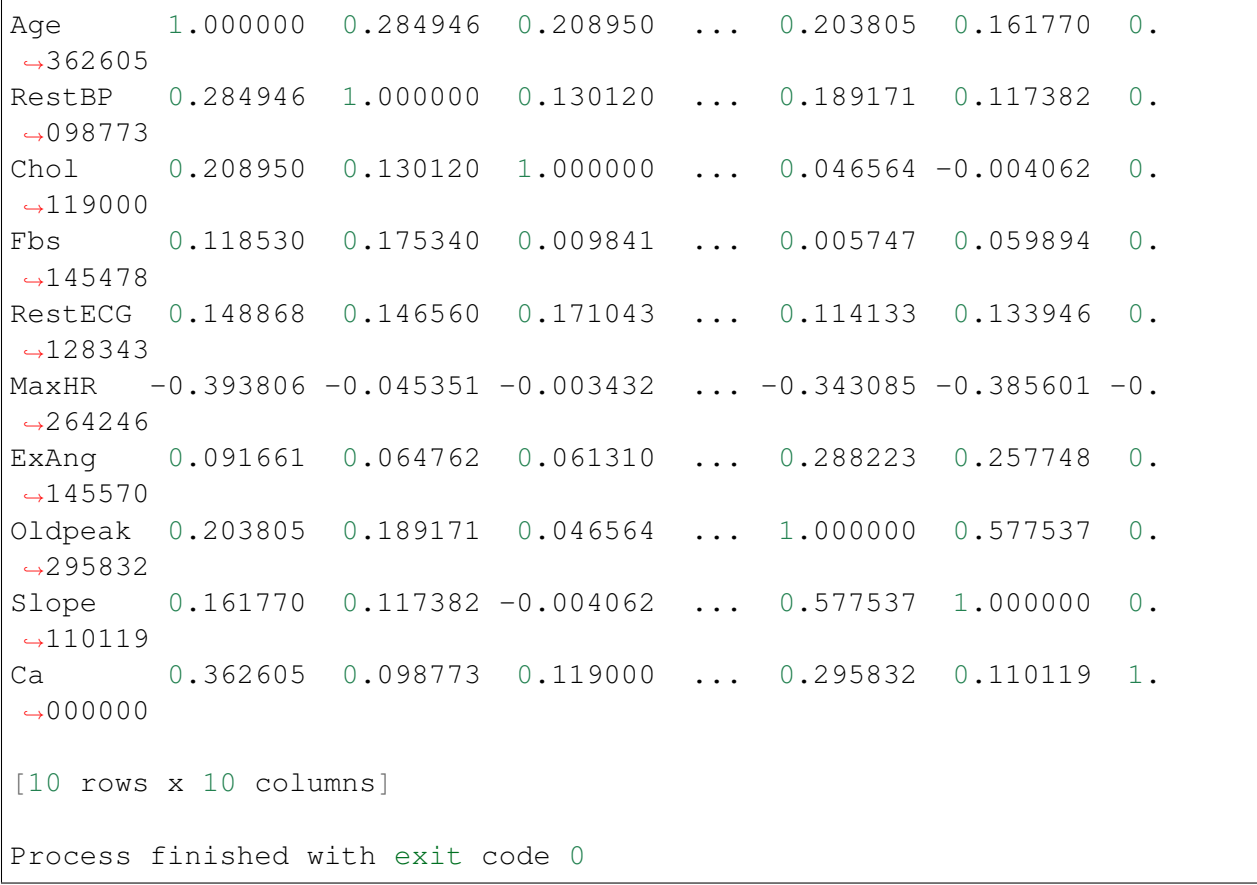

and

### <span id="page-24-0"></span>**4.2 Auditing function by function**

For example:

```
# import python libraries
import os
import sys
import pandas as pd
# import PyAudit module
from PyAudit.basics import corr_matrix, numeric_summary, category_
˓→summary
# Audit output path
output = os.path.abspath(os.path.join(sys.path[0])) + '/output'
```
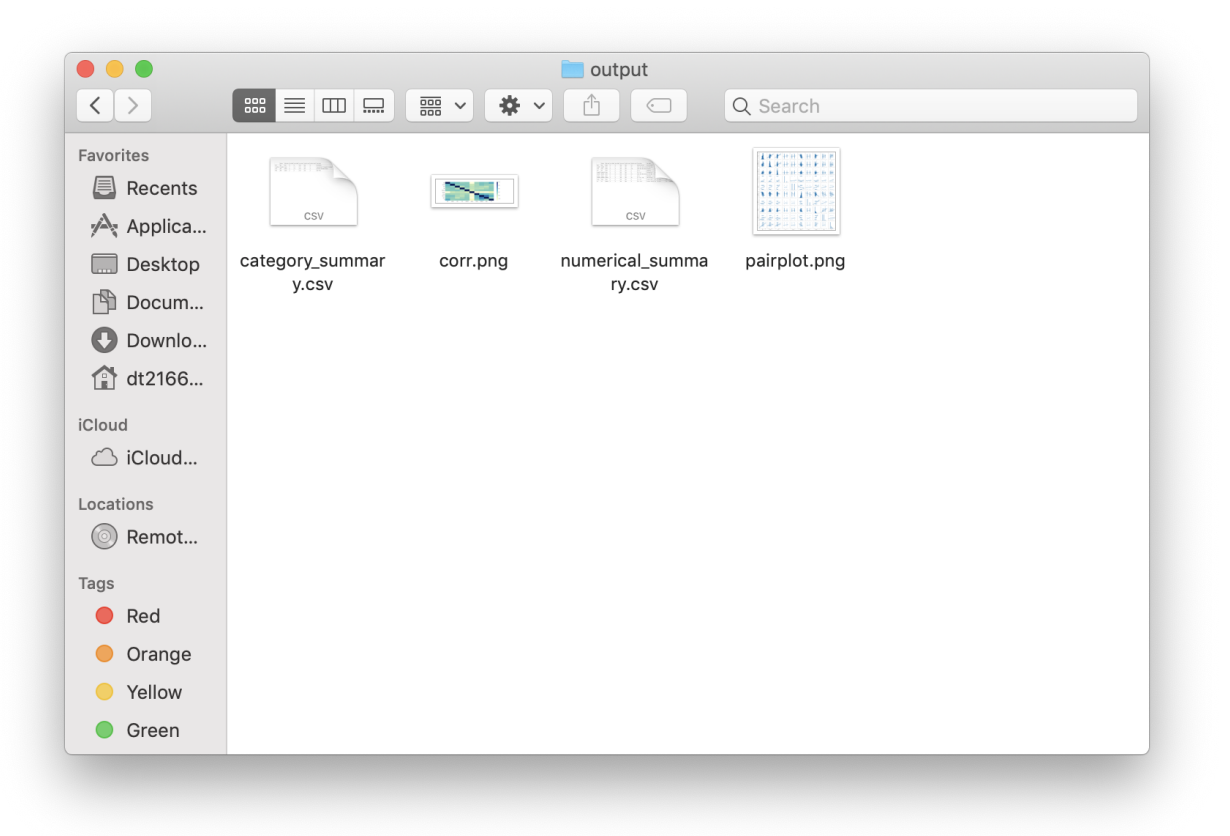

```
# load DataFrame
df = pd.read_csv('Heart.csv', dtype={'Sex': bool})
print(df.head(5))
# generate the audit results (.csv files in output folder)
print(numeric_summary(df, output))
print(category_summary(df, output))
print(corr_matrix(df, output))
```
Result:

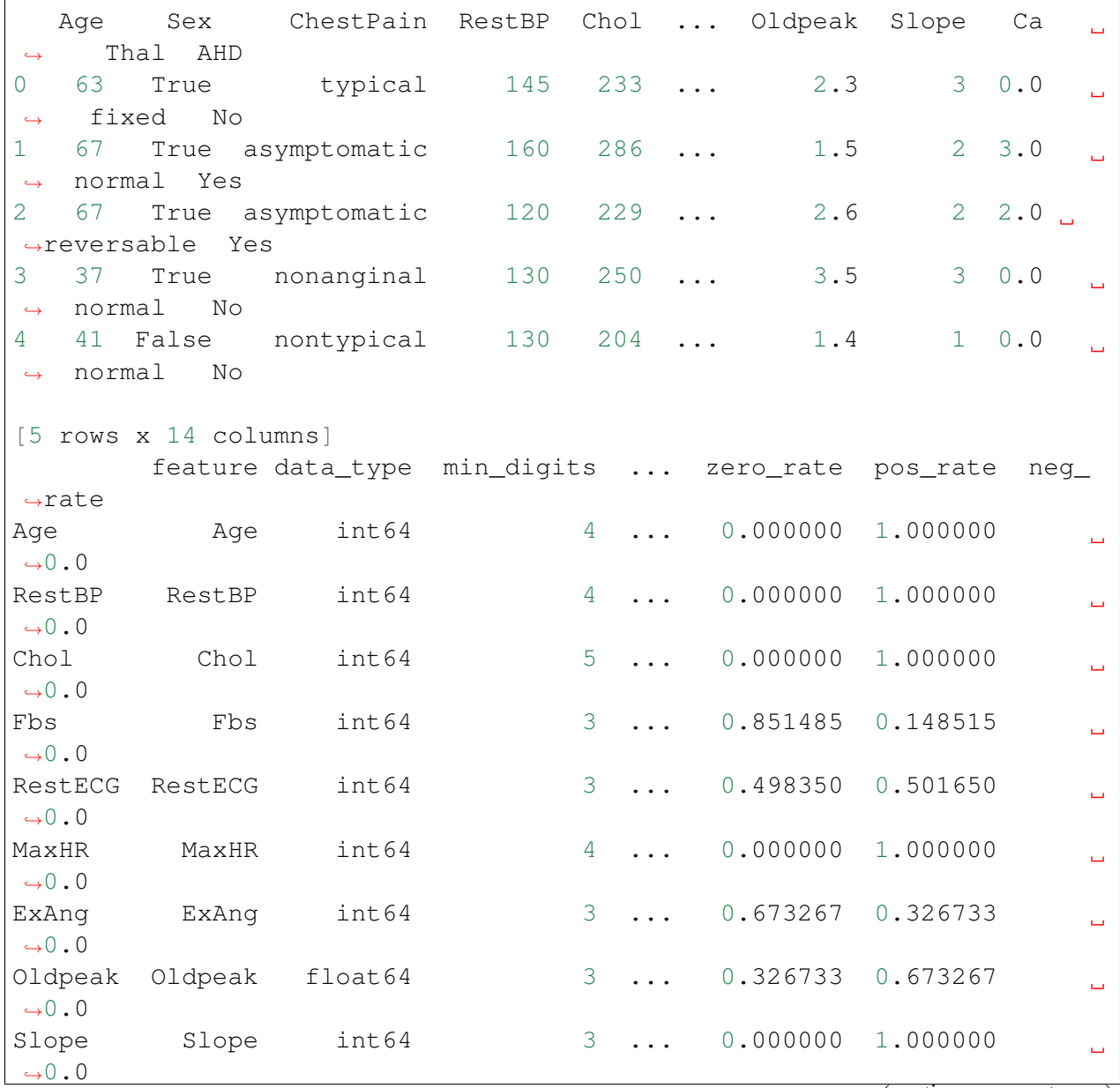

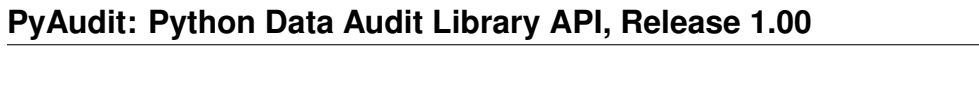

(continued from previous page) Ca Ca float64 3 ... 0.588629 0.411371  $\rightarrow 0.0$ [10 rows x 21 columns] feature data\_type ... top\_freqs missing\_rate Sex Sex bool ... [206, 97] 0.000000 ChestPain ChestPain object ... [144, 86, 50, 23] 0.000000 Thal Thal object ... [166, 117, 18] 0.006601 AHD AHD object ... [164, 139] 0.000000 [4 rows x 10 columns] Age RestBP Chol ... Oldpeak Slope  $\sim 10$ ˓<sup>→</sup>Ca Age 1.000000 0.284946 0.208950 ... 0.203805 0.161770 0.  $-362605$ RestBP 0.284946 1.000000 0.130120 ... 0.189171 0.117382 0. ˓<sup>→</sup>098773 Chol 0.208950 0.130120 1.000000 ... 0.046564 -0.004062 0.  $\rightarrow$ 119000 Fbs 0.118530 0.175340 0.009841 ... 0.005747 0.059894 0.  $-145478$ RestECG 0.148868 0.146560 0.171043 ... 0.114133 0.133946 0.  $\rightarrow$ 128343 MaxHR  $-0.393806 -0.045351 -0.003432$  ...  $-0.343085 -0.385601 -0.$  $-264246$ ExAng 0.091661 0.064762 0.061310 ... 0.288223 0.257748 0.  $\rightarrow$ 145570 Oldpeak 0.203805 0.189171 0.046564 ... 1.000000 0.577537 0.  $\rightarrow$ 295832 Slope 0.161770 0.117382 -0.004062 ... 0.577537 1.000000 0.  $\leftarrow 110119$ Ca 0.362605 0.098773 0.119000 ... 0.295832 0.110119 1.  $\rightarrow$ 000000 [10 rows x 10 columns] Process finished with exit code 0

and

```
.,,.
 , i; *; ; ; ;. -'``;-');;.
/' .-. /*;;
```
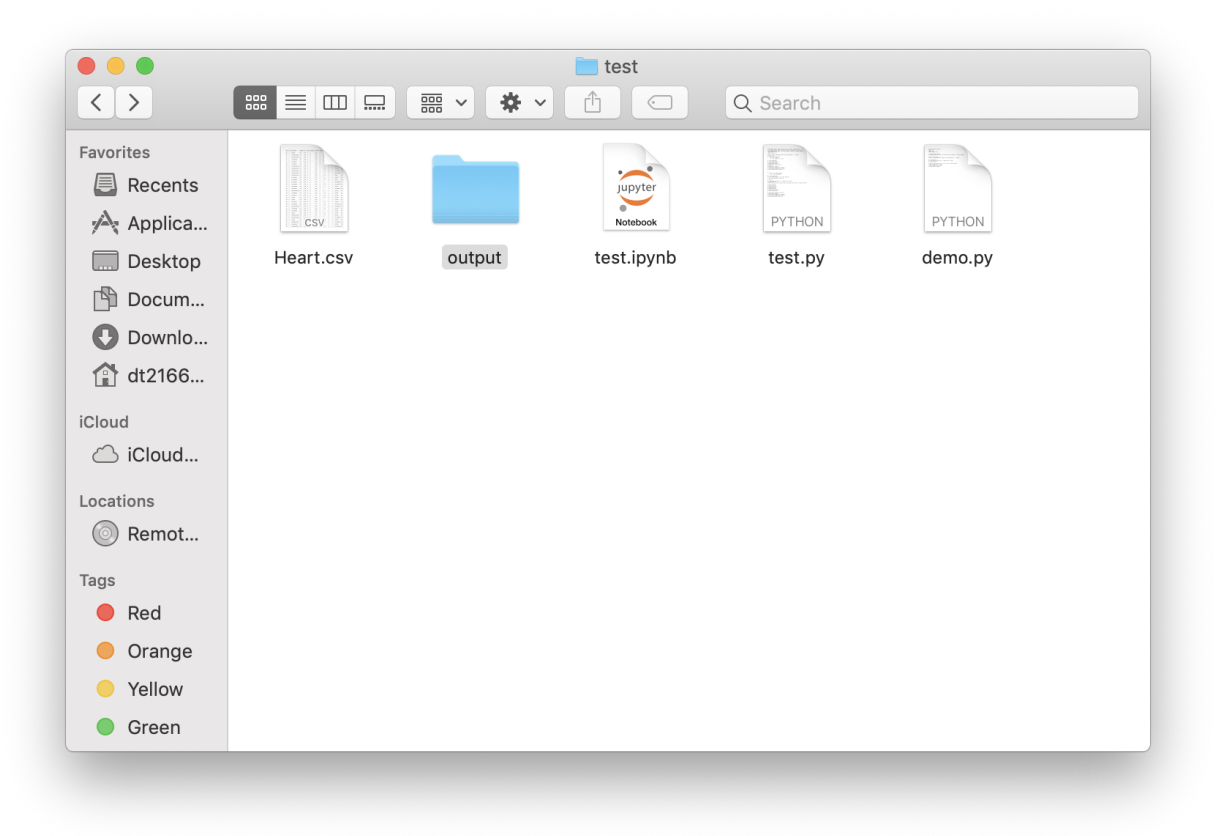

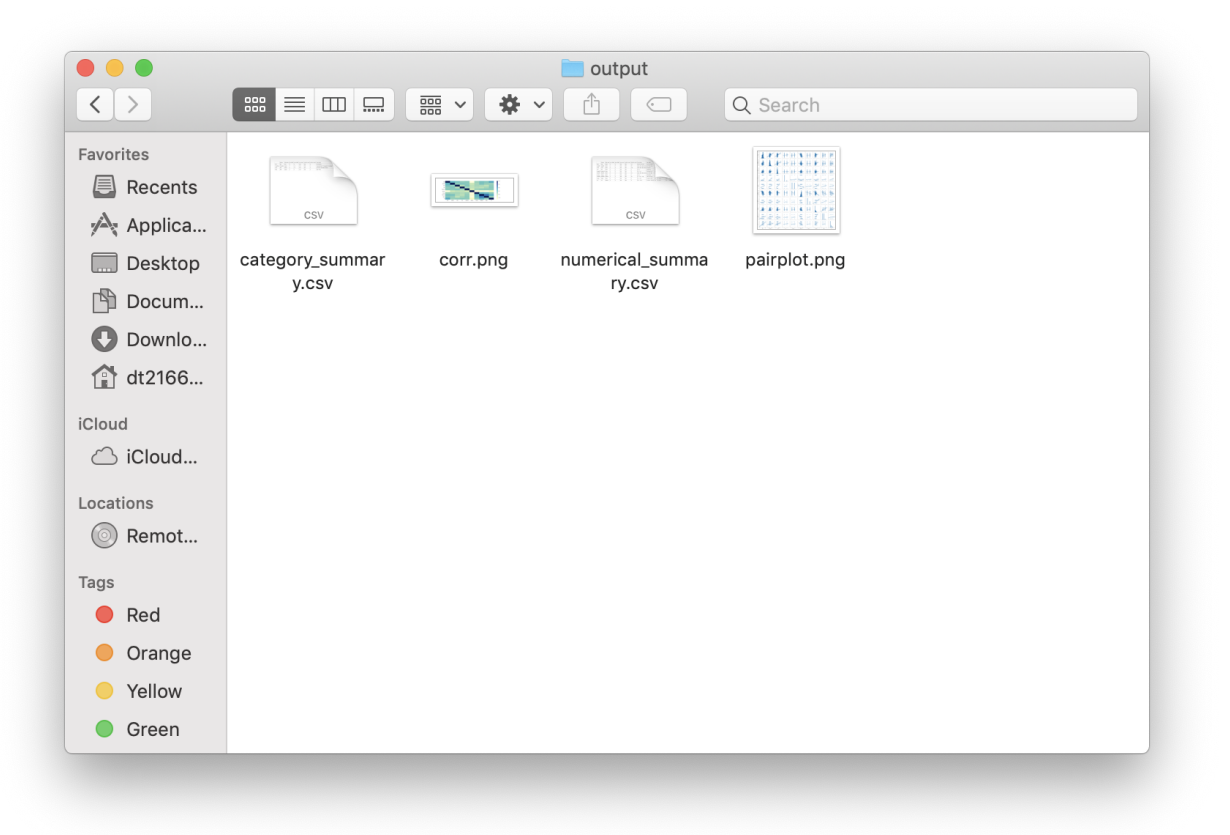

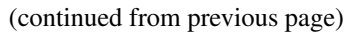

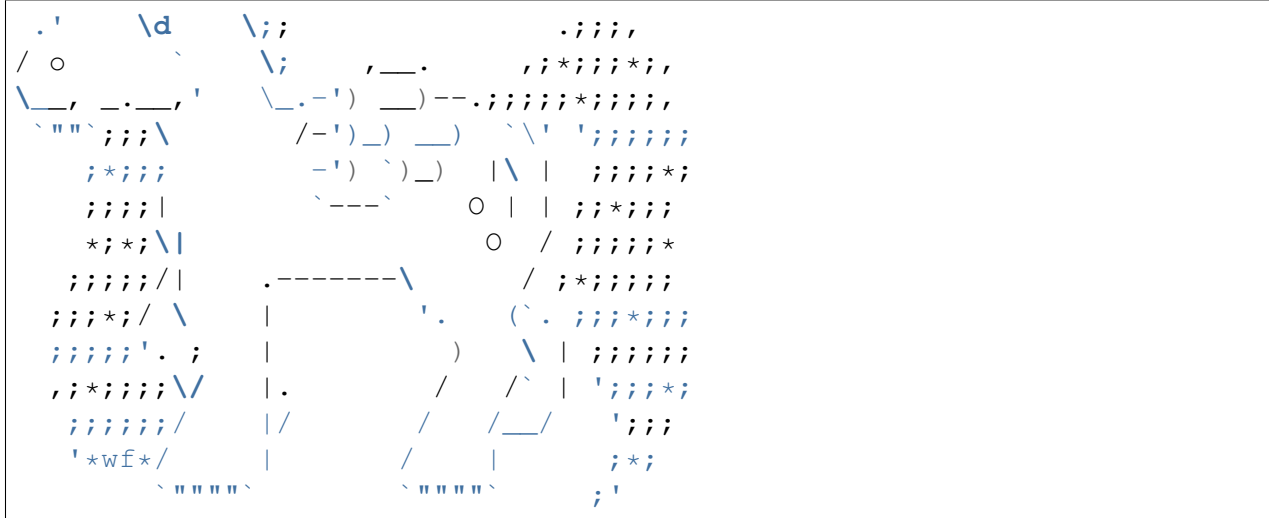

**FIVE**

### <span id="page-32-0"></span>**MAIN REFERENCE**

## **BIBLIOGRAPHY**

<span id="page-34-1"></span><span id="page-34-0"></span>[PyAudit] Wenqiang Feng and Ming Chen. [Python Data Audit Library API,](https://runawayhorse001.github.io/PyAudit/) 2019.

## **PYTHON MODULE INDEX**

<span id="page-36-0"></span>p PyAudit.basics, [11](#page-14-2)

### **INDEX**

<span id="page-38-0"></span>D<br>dtypes\_class() (*in module PyAudit.basics*), [11](#page-14-4)

### P

PyAudit.basics (*module*), [11](#page-14-4)